**AutoCAD Crack License Key Full PC/Windows [Latest-2022]**

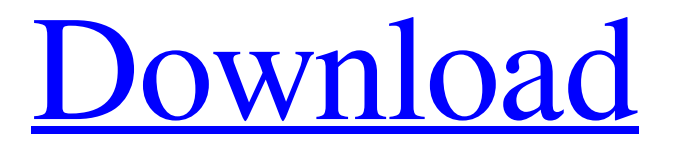

# **AutoCAD Crack + Product Key Free Download**

Since the release of AutoCAD 2, AutoCAD has grown into a powerful and widely-used software application. Its versatile software architecture has attracted developers from all over the world. More than 125 million AutoCAD licensees use the AutoCAD software, including approximately 500,000 students, 25,000 corporations, and many universities, institutions, and professional service providers. History AutoCAD has had a long history of evolution. For example, many of the original capabilities of AutoCAD were based on design work that people had done in the 1970s, on IBM-compatible personal computers running an 8-bit microprocessor such as the Z80. In 1982, Autodesk released the first version of AutoCAD. The first version was a large, unwieldy floppy disk-based program. The interface for AutoCAD could not be moved and scaled and was based on IBM mainframe fonts. In 1982, the first version of AutoCAD was a DOS-based, two-sided drawing package with four fonts (two for input and two for output). The screen was 160 lines and 130 columns. The application was developed and marketed by Autodesk. Up to the early 1990s, AutoCAD was the only CAD program available for the personal computer. After that time, there were several products available in the Windows environment. The focus of the market shifted from one of providing an expensive application to one of providing a more affordable application. AutoCAD in the 1990s: The first version of AutoCAD to run on Windows, with 64-bit addressing, was released in 1993. The Windows-based AutoCAD was the first application of its kind to run completely in a protected operating system environment. AutoCAD for Windows was the first application to offer unlimited file sizes and access to a network. AutoCAD 200X: The first version of AutoCAD to include drawing-oriented object styles was released in 1995. The object styles were based on the popular linetypes that were a feature of AutoCAD in the 1980s and before. They were not as robust as styles today. In fact, they were considered to be somewhat limited. AutoCAD 200X and 200XY: In 1996, AutoCAD 200X was released. It was a radical departure from the legacy style of computer-aided design. It included a "graphics engine," which allowed the user to draw objects in the context of

#### **AutoCAD Crack + Free Registration Code PC/Windows**

Version history AutoCAD 2010 introduced several new features for editing, some of which have been featured in other products, such as Word and Excel: An improved interactive arc tool (formerly, the Arc Feature) that is more flexible and more intuitive than its predecessor. An improved spline tool, similar to the spline tool in AutoCAD LT. It adds the ability to create compound splines. An improved knife tool, similar to the knife tool in AutoCAD LT. It now supports snapping and more precise editing. An improved corner snap, similar to the corner snap tool in AutoCAD LT. An improved crossing utility. Newly-added snap-to-grid. A 3D pointer tool that can be used to annotate a drawing, such as on a model, and then render it. A ribbon tool, which can be used to manage tool palettes. AutoCAD 2011 introduced several new features for architectural design: An improved Surface tool, like the surface tool in AutoCAD LT. An improved snapping tool, similar to the snap tool in AutoCAD LT. An improved wireframe tool. Newly added the ability to annotate surfaces with Freeform annotation and B-rep. AutoCAD 2012 introduced the following new features for architectural design: Newly added a Dynamic Input field editor. The Dynamic Input field editor is an improved interaction model for configuring individual dialogs and workflow items. Newly added a Web Page File Editor. The Web Page File Editor is an improved method for extracting information from a web page. AutoCAD 2013 introduced a number of new features for architectural design: A new basic construction toolset (introduced in version 2016), which includes basic construction tools, related data structures and new outputs. Faster object placement via the snap-to-grid feature. Newly added a Virtual Reality feature for creating and publishing custom viewpoint perspective views. Newly added the ability to import and export drawings as web page files. Improved collaboration tools, such as the ability to annotate and collaborate with others in real time. An improved web app for mobile devices. An improved REST API. AutoCAD 2017 introduced the following new features for architectural design: A new filter brush tool (introduced in version 2018). A new Hand Tracking feature (introduced in version 2019). An improved Dynamic Input field editor (introduced in version 2026 a1d647c40b

### **AutoCAD Crack+ Download**

Open Autocad. Open the Level editor, Import the.DST file, and activate the.DST Import tool. Use the File menu and select Import. Select the option Load to ASCII. Click Yes to add the imported model to the workspace. Save the model to the local drive. Close Autocad. Remove the DST file from the model. Find the dsunmap.dst file and delete it from the assets. Start Autocad, open the model and delete the model from the workspace. Go to the User Preferences tool and select dsunmap. Click on the Load on open button. How to use the SketchUp model Place the model in the SketchUp workspace. Import the SketchUp model into Autocad. Select the option Import. Click on the option Use the CAD file. Open the SketchUp model in Autocad. Select the option Load from a file. Browse to the dsunmap.dst file and select it. Click the Select button. Click the OK button. Choose the option Convert To. Click the option Convert To. Choose the option From 3D model. Click the OK button. Select the option Convert To. Click the option Convert To. Choose the option From 2D image. Click the OK button. Select the option Convert To. Click the option Convert To. Choose the option From ASCII. Click the OK button. Select the option Convert To. Click the option Convert To. Choose the option From CAD. Click the OK button. How to use the Autocad and SketchUp models Double-click the dsunmap.dst file. Authorized Autodesk representatives can access the dsunmap.dst file. However, you must obtain the dsunmap.dst file directly from Autodesk or other Autodesk representatives. All other users, including free trial users, must obtain the dsunmap.dst file from Autodesk. All Autodesk products and services are subject to the Autodesk user agreement. For more information, go to www.autodesk.com/legal.Proteomic characterization of human liver fibrosis and its repair. Liver fibrosis is an end stage consequence of most chronic liver diseases, but its cellular

### **What's New In AutoCAD?**

Markup Assist tools now support 3D object imports. (video: 1:36 min.) Modeling Expert: Learn new modeling techniques. A new "Learn More" feature provides a quick introduction to a new modeling technique. (video: 1:26 min.) See the entire model. Easily see the entire model using a new high-detail model view in 2D, 2.5D, or 3D. (video: 1:26 min.) Copy and Paste. Select and copy a part from a model or another drawing. Use the Paste command to place it directly on the active drawing. (video: 1:26 min.) Add and edit dimensions. Select the component and use the dimension command to add and edit dimensions in an object. (video: 1:15 min.) Select objects easily. Use a new Select option to quickly select a component or other feature in a model. (video: 1:15 min.) Manage the label tool. Manage the label tool settings directly from a component or other feature. Use the Options menu to turn off the label tool, to check the bounding box, and to change the label format. (video: 1:15 min.) View and manage style layers. In AutoCAD LT 2023, there is a style layer used by the command Block. In AutoCAD 2023, style layers are managed and edited from the Styles panel. (video: 1:17 min.) Enhanced Snap. Easily return to the previous coordinate, even after an edit. Quickly use the previous snap to return to the previous coordinate. Snap to the previous edit point for significantly faster returns. (video: 1:15 min.) Improved text creation. Create more types of text in AutoCAD. (video: 1:09 min.) Marks: Show multiple marks in a single selection. Select multiple marks in a drawing and easily view them all in the Properties tool window. (video: 1:37 min.) Selection integrity. Access an object by using a tool's advanced selection function. Select the object to follow and edit the selected part. (video: 1:15 min.) A new "Switch to Next Select" command. When a select tool is used, the active element (such as a point, arc, or line) is

# **System Requirements:**

Windows 7 64-bit Windows 8 64-bit Mac OS X 10.6 64-bit Broadwell (Intel) or Ivy Bridge (AMD) 1 GB VRAM 2 GHz processor Intel HD 4000 (AMD) 1 GB free space A full-screen game should have a minimum 640x360 resolution on a 1080p monitor. Controls: Toggle HD: Turn on/off high definition mode View Screenshots: Enlarge the screenshort of this image in